Veranstalter: RC ARBÖ Wels Gourmetfein Mittwoch, 13. April 2011

Ergebnisliste: U13 **Distanz 7,8 km** (12 Runden) Schnitt 29,7 km/h

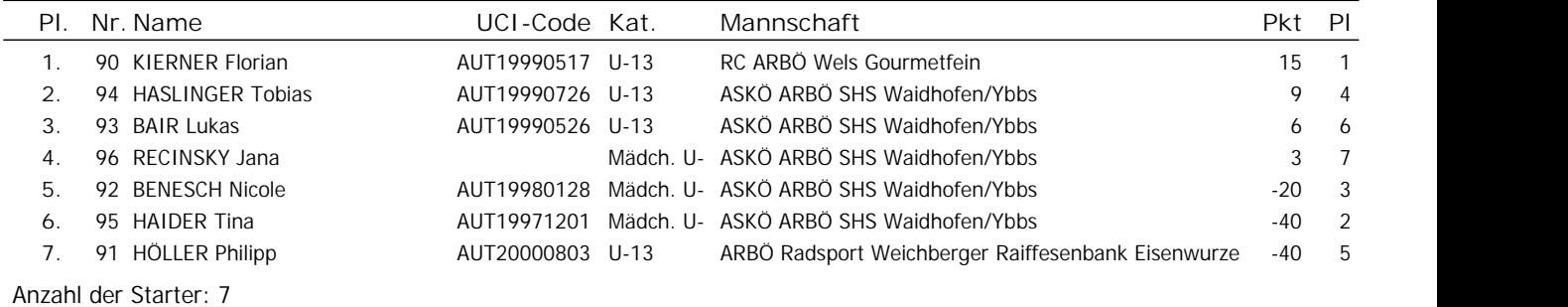

Das Kommisarskollegium

Ergebnisliste: U15 **Distanz 10,4 km** (16 Runden) Schnitt 31,4 km/h

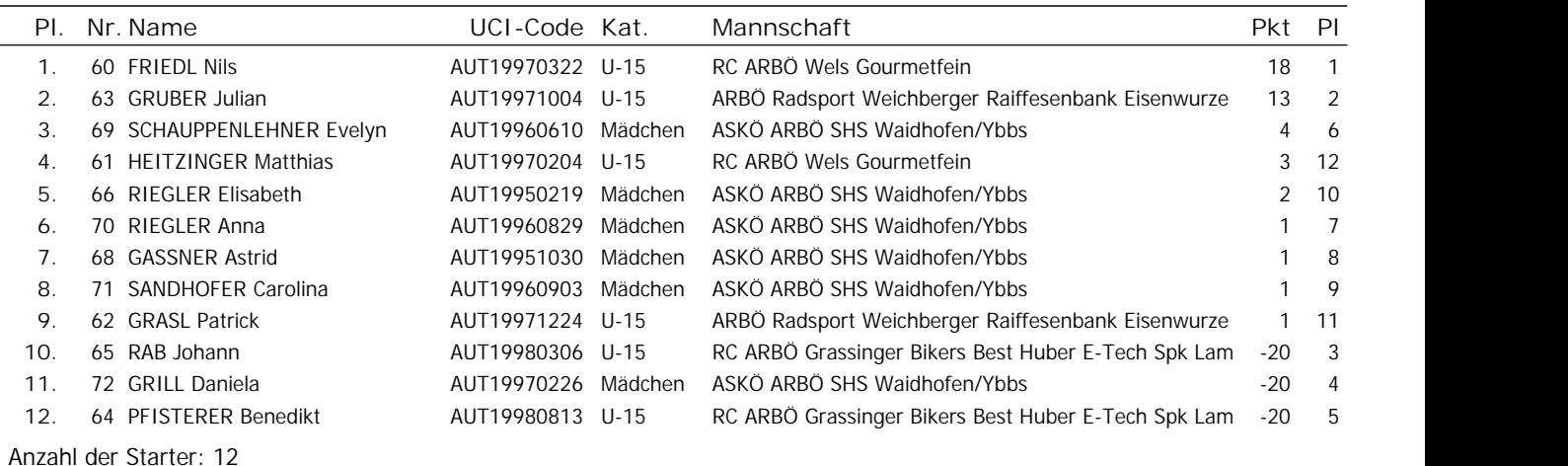

Das Kommisarskollegium

Ergebnisliste: U17 **Distanz 15,6 km** (24 Runden) Schnitt 34,2 km/h

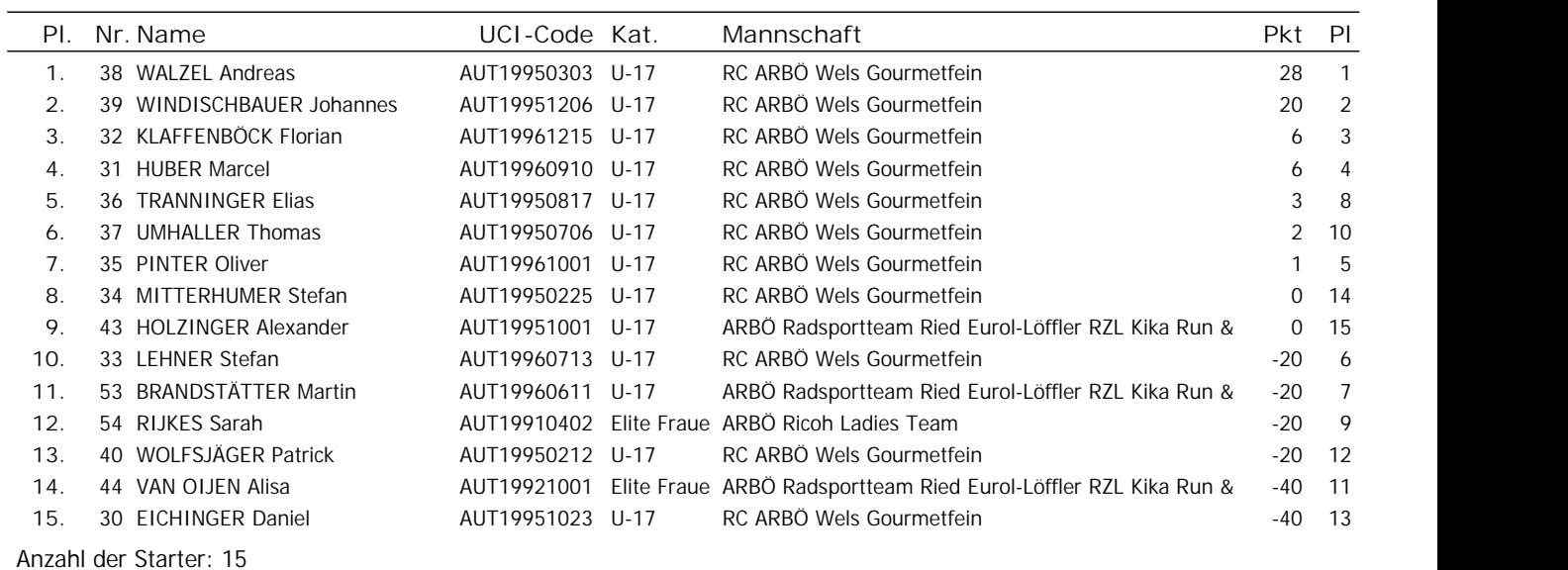

Das Kommisarskollegium

 $\mathbf{N}$ 

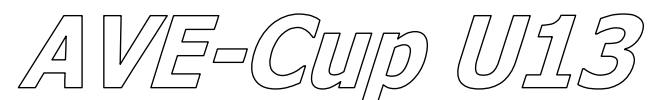

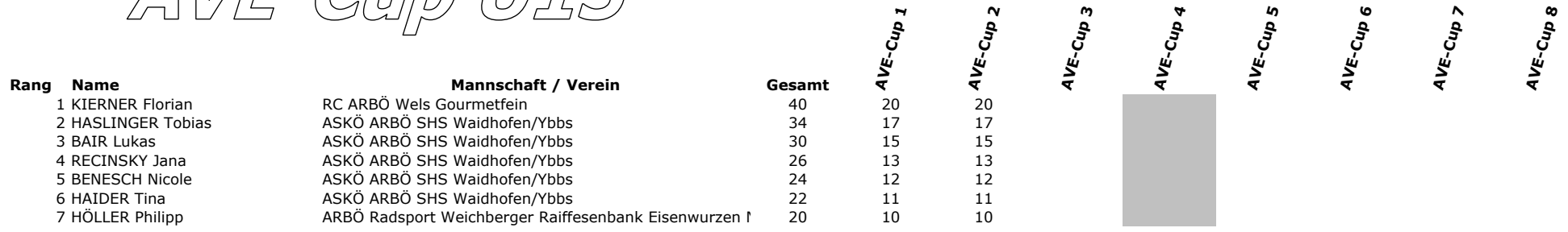

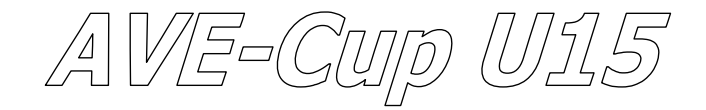

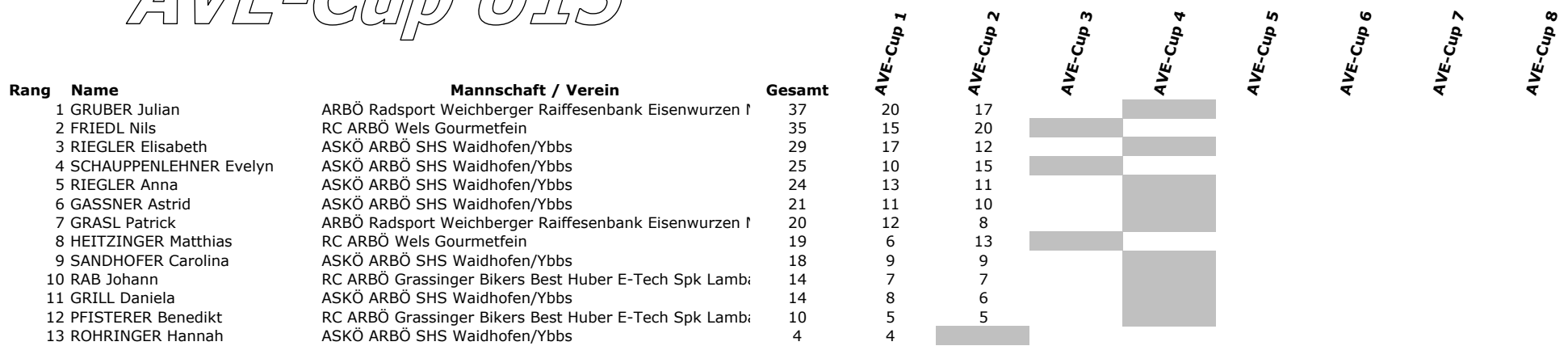

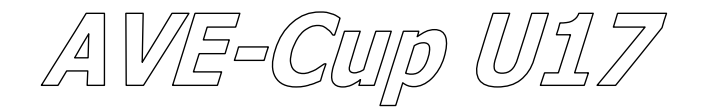

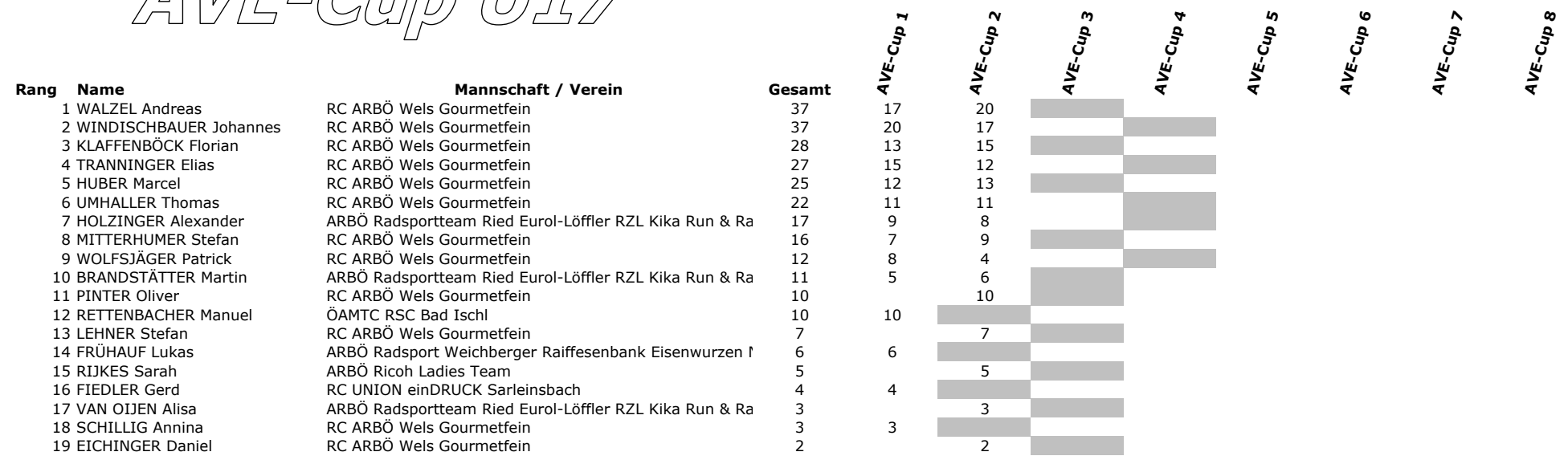

**AVE-Cup 8** 

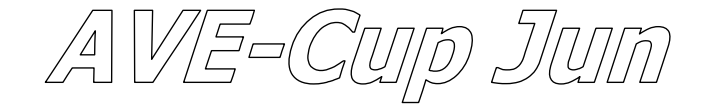

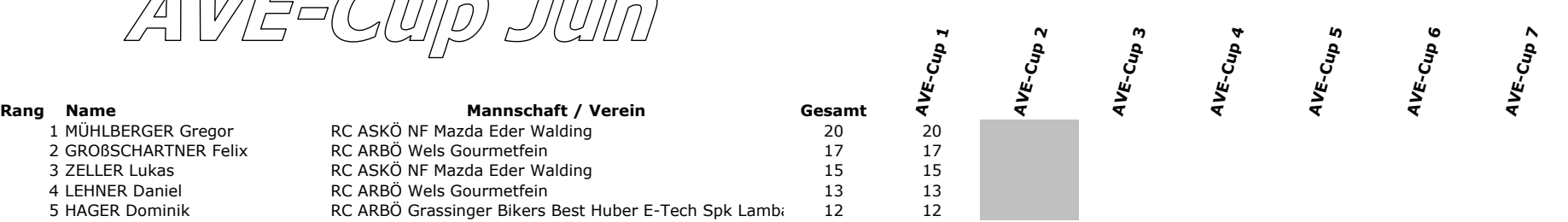

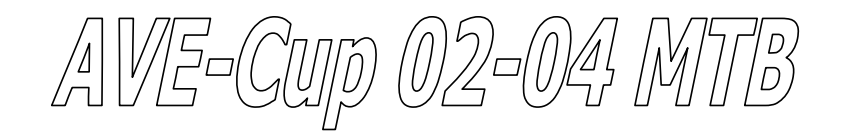

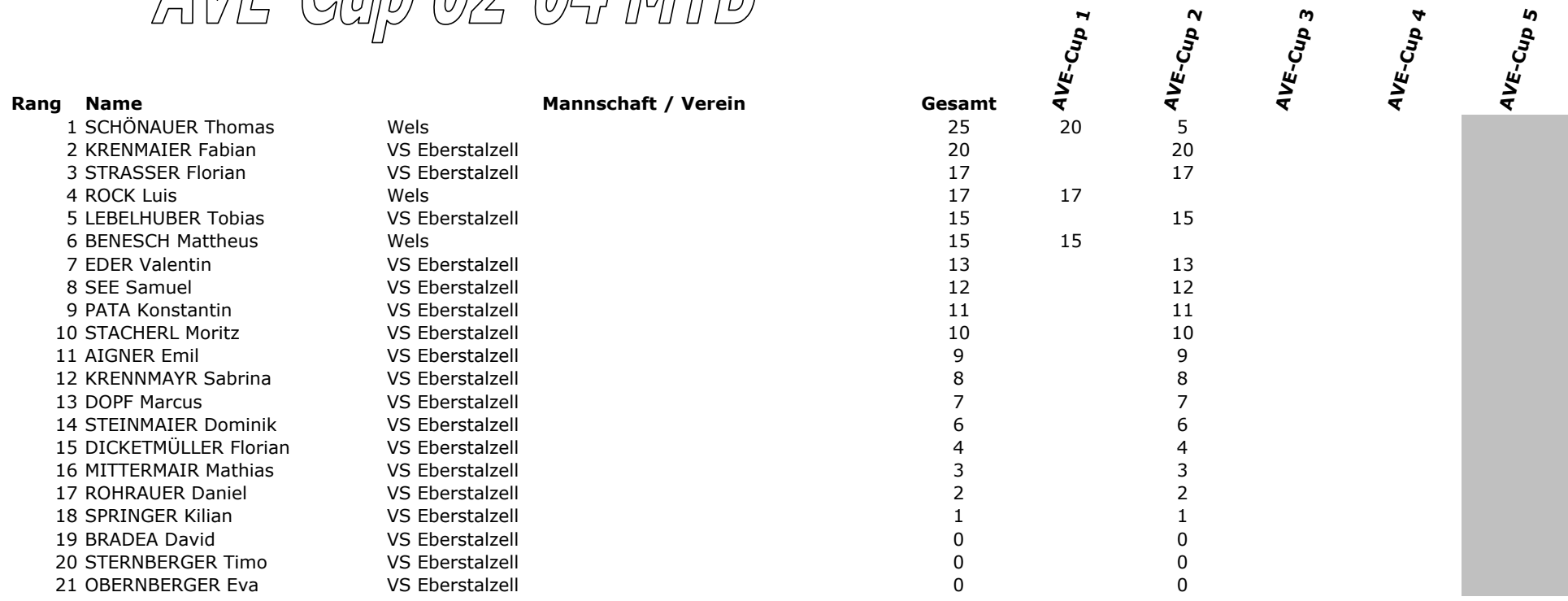

AVE-Cup 02-04 RR

Rang Name 1 GRASL Hannah

**Mannschaft / Verein** RC ASKÖ sunpor St. Pölten

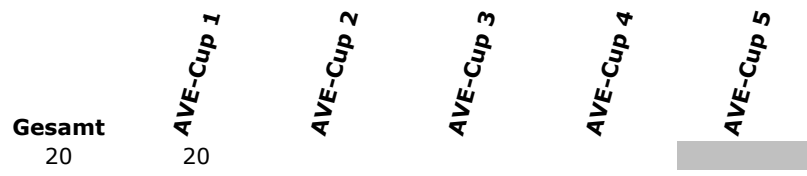

 $I_{qn}$ 

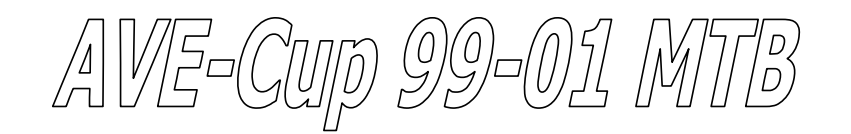

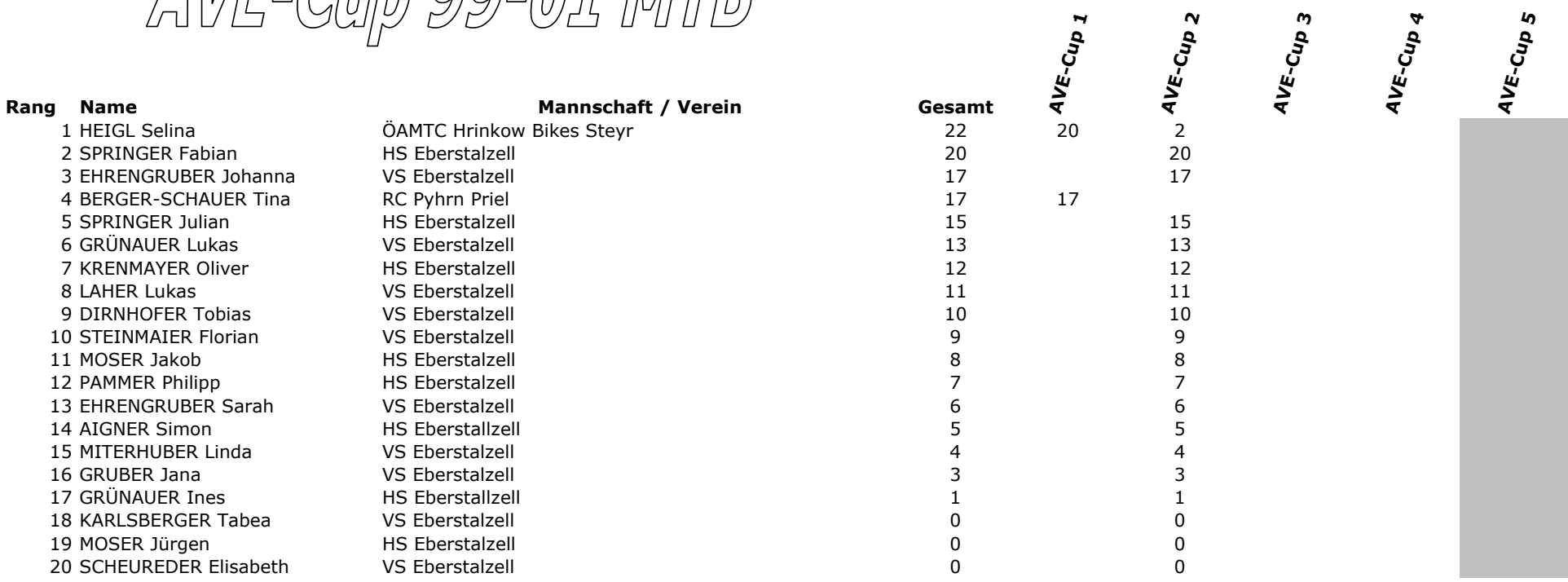

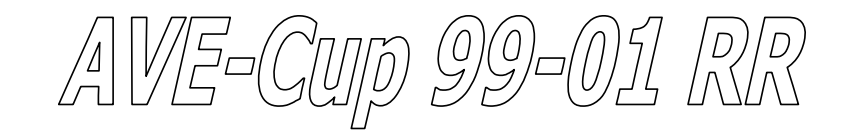

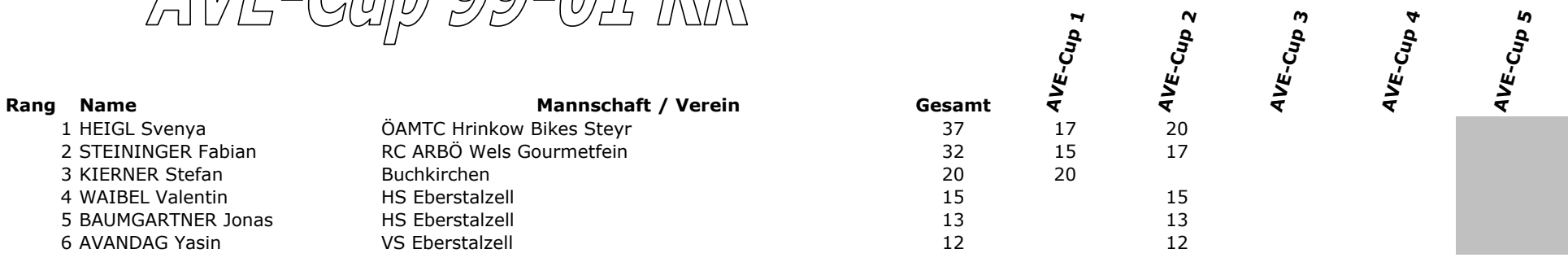

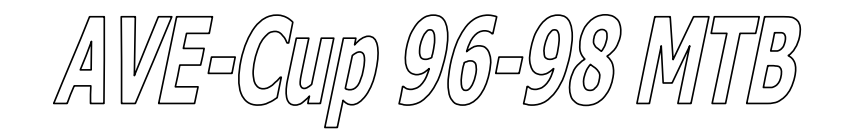

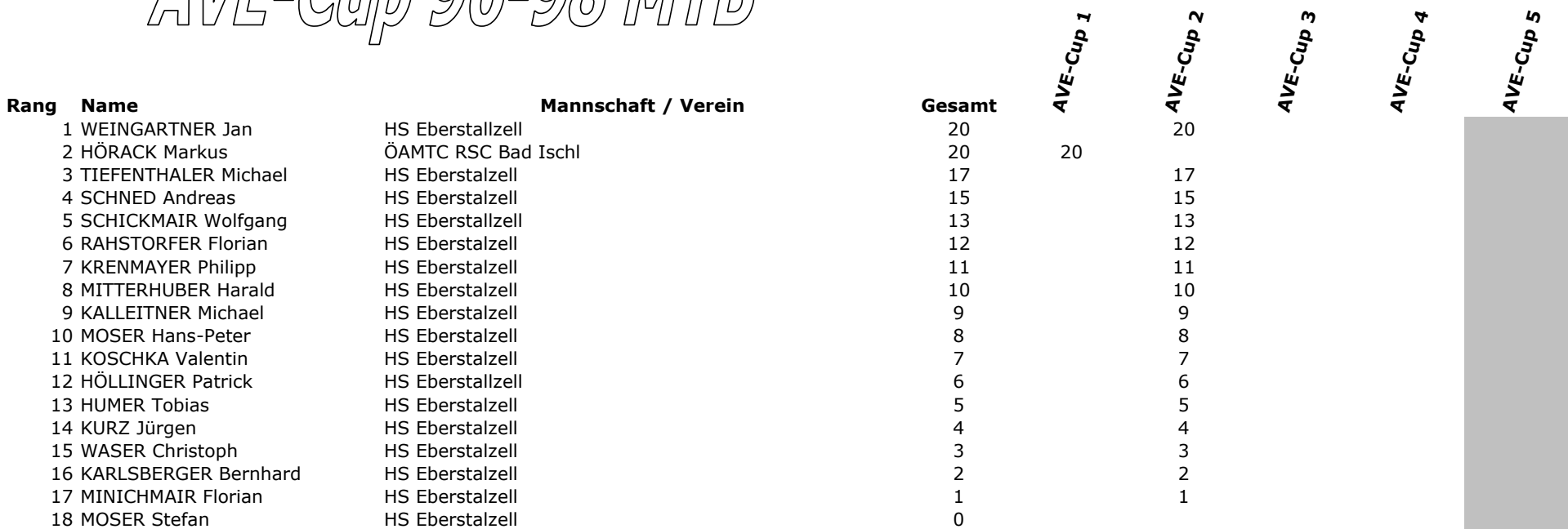

AVE-Gujo 96-98 RR

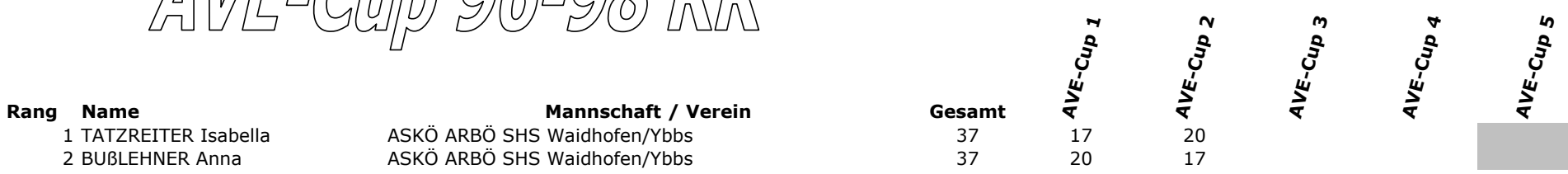

### Veranstalter: RC ARBÖ Wels Gourmetfein Mittwoch, 13. April 2011

Ergebnisliste: Unliz. 02-04 MTB **Distanz 1,2 km** 

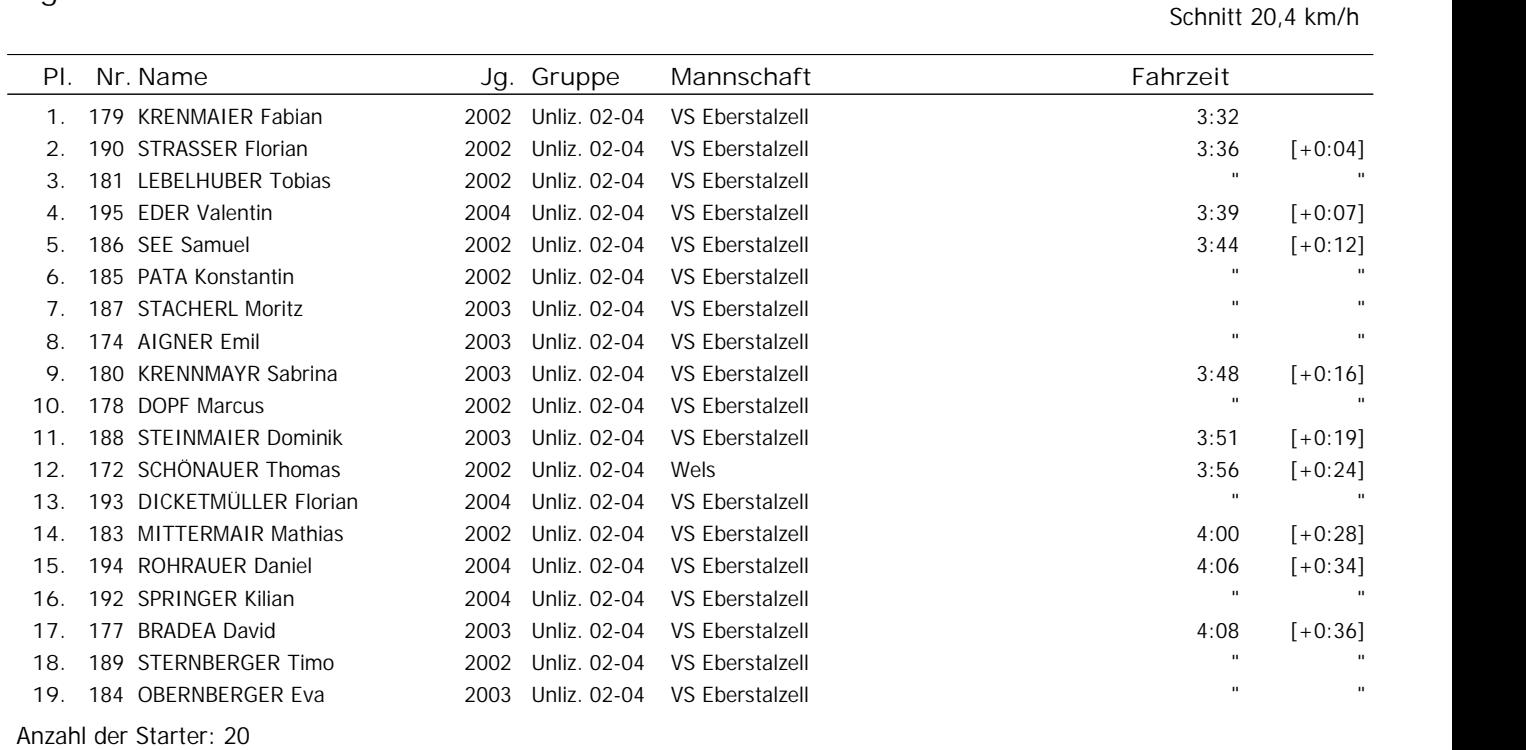

Ausgeschiedene Fahrer: 1

### Ergebnisliste: Unliz. 99-01 RR Distanz 2,4 km

Schnitt 23,7 km/h

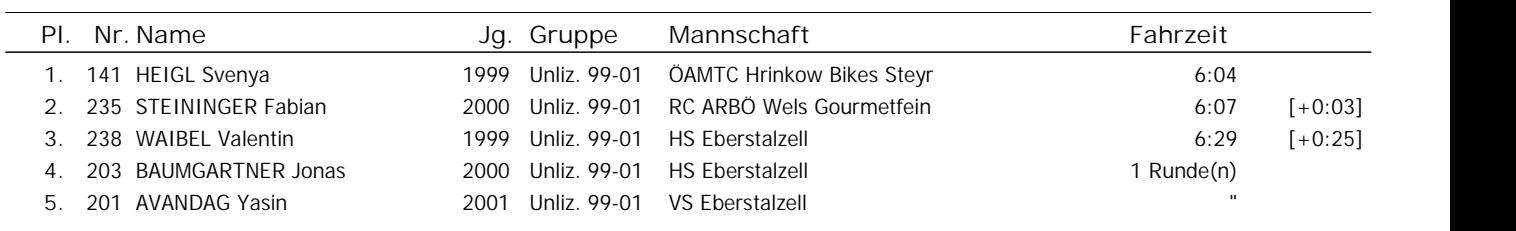

Anzahl der Starter: 5

## Ergebnisliste: Unliz. 99-01 MTB **Distanz 2,4 km**

Schnitt 22,6 km/h

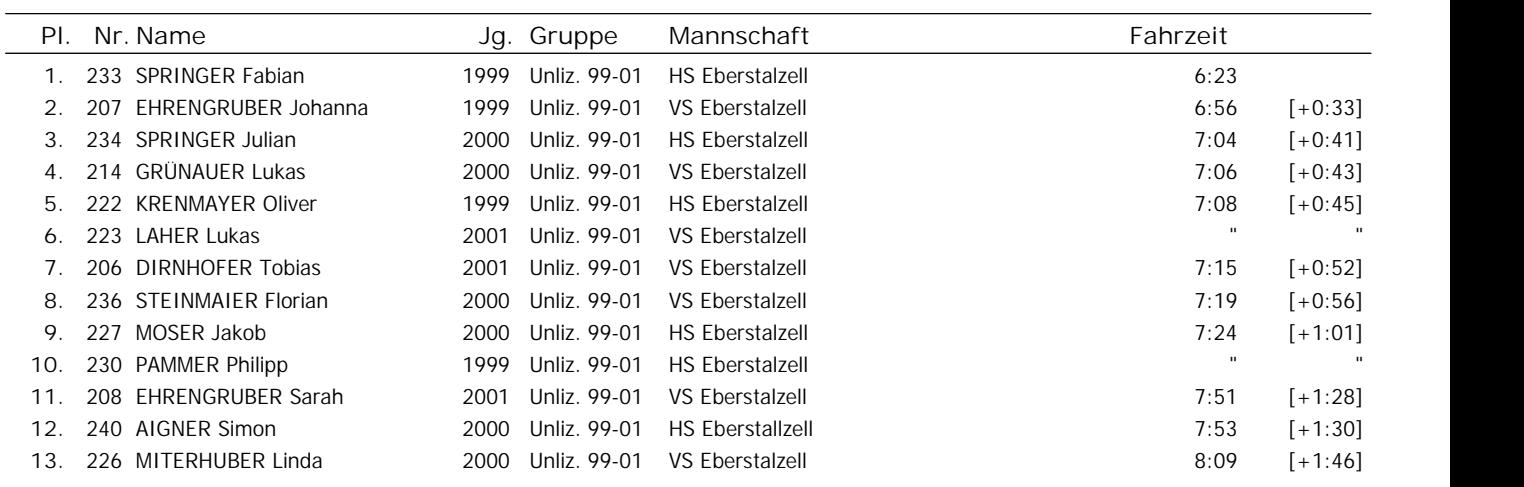

>>>Results>>> www.computerauswertung.at Ausdruck: 13.04.2011, 21:40 Software © 1997-2010 by Wolfgang Lindinger

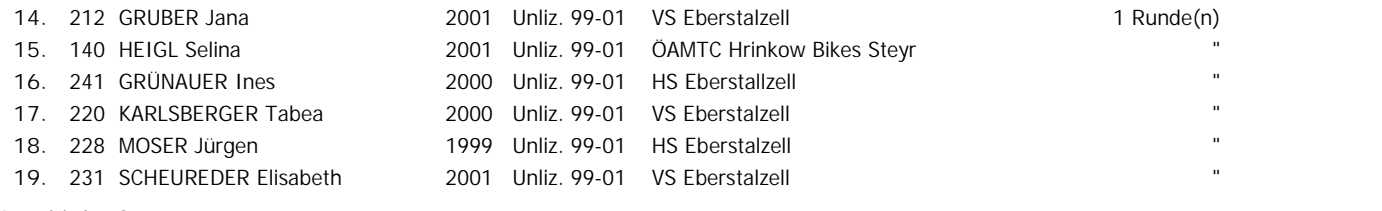

Anzahl der Starter: 20 Ausgeschiedene Fahrer: 1

# Ergebnisliste: Unliz. 96-98 RR **Distanz 3,08 km**

Schnitt 26,5 km/h

Schnitt 26,3 km/h

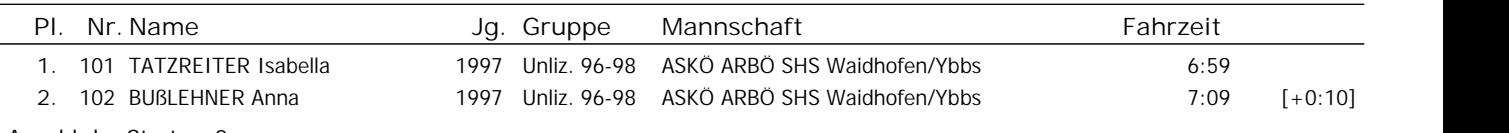

Anzahl der Starter: 2

 $\overline{a}$ 

### Ergebnisliste: Unliz. 96-98 MTB **Distanz 3,08 km**

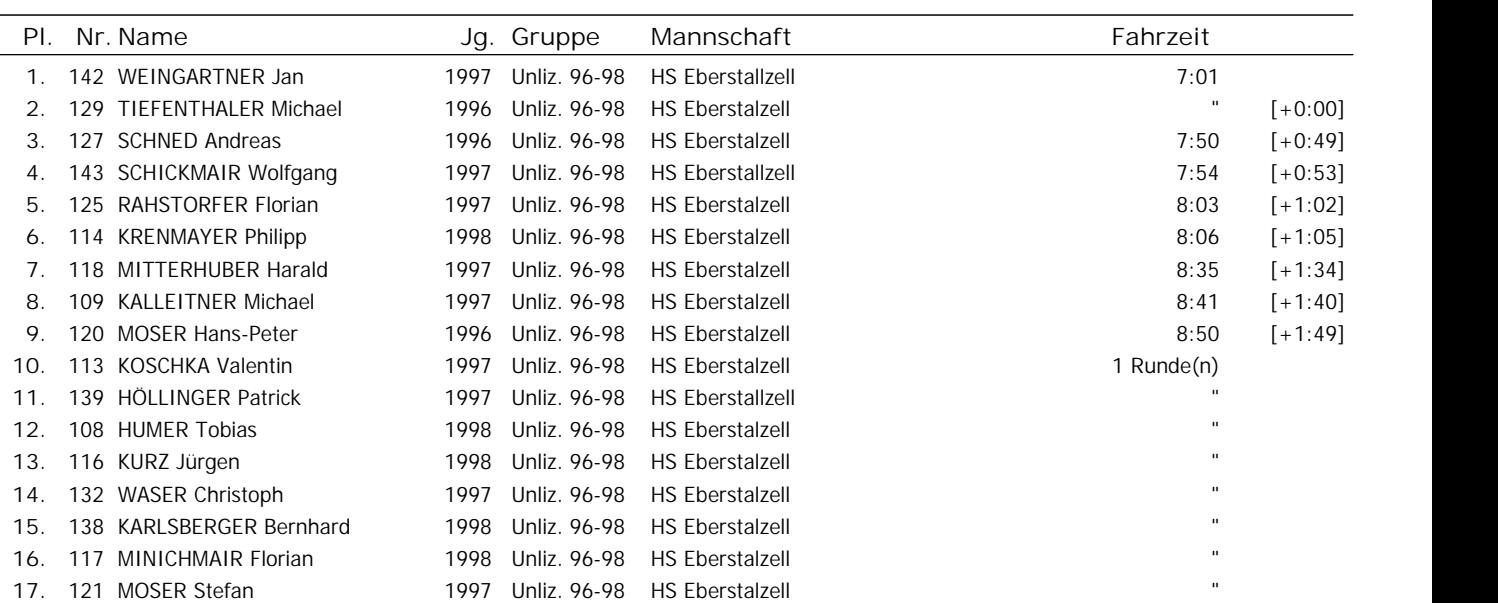

Anzahl der Starter: 17